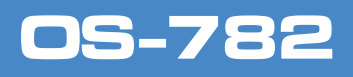

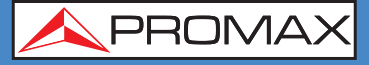

**A PROMAX** 

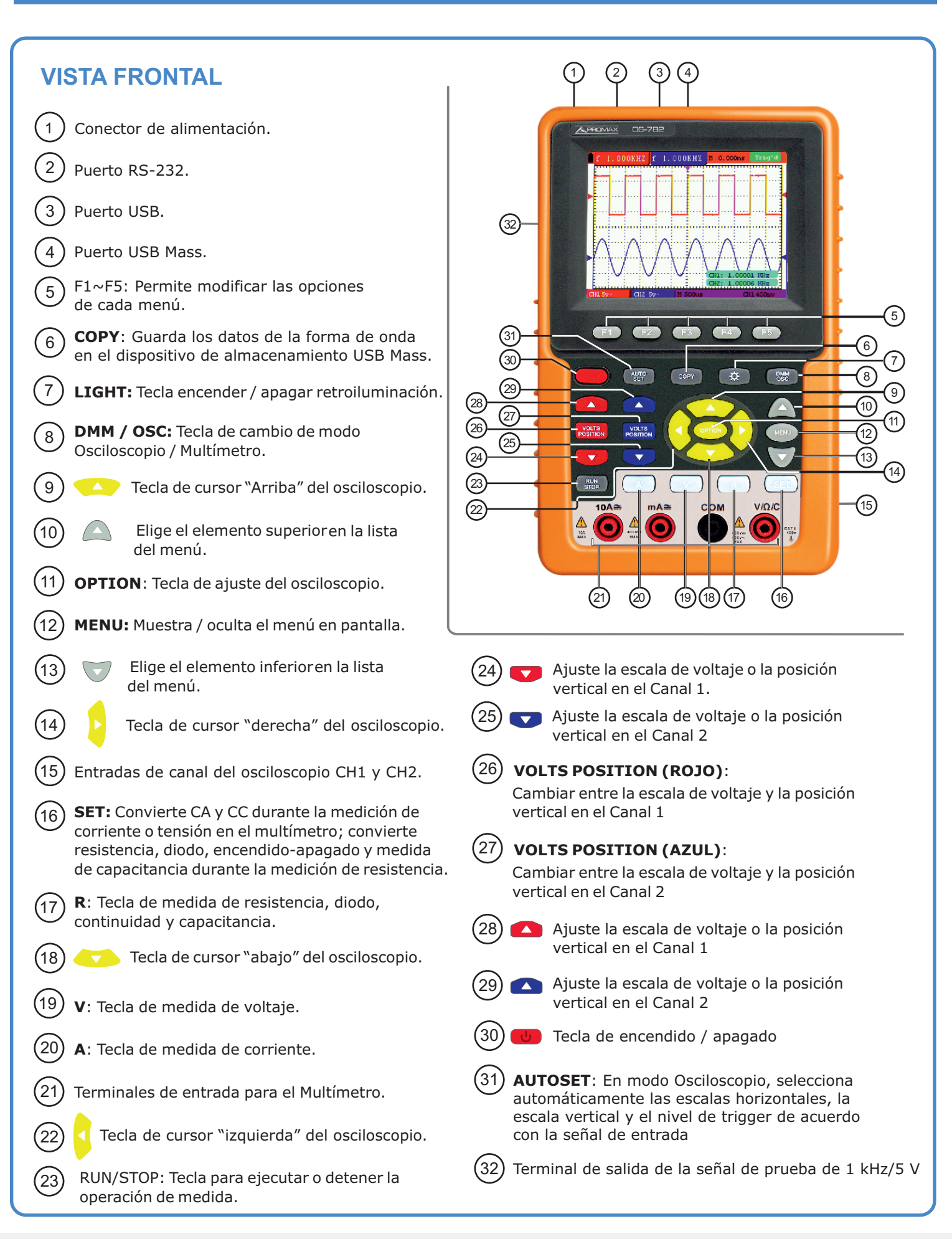

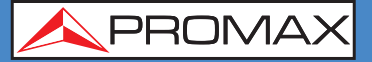

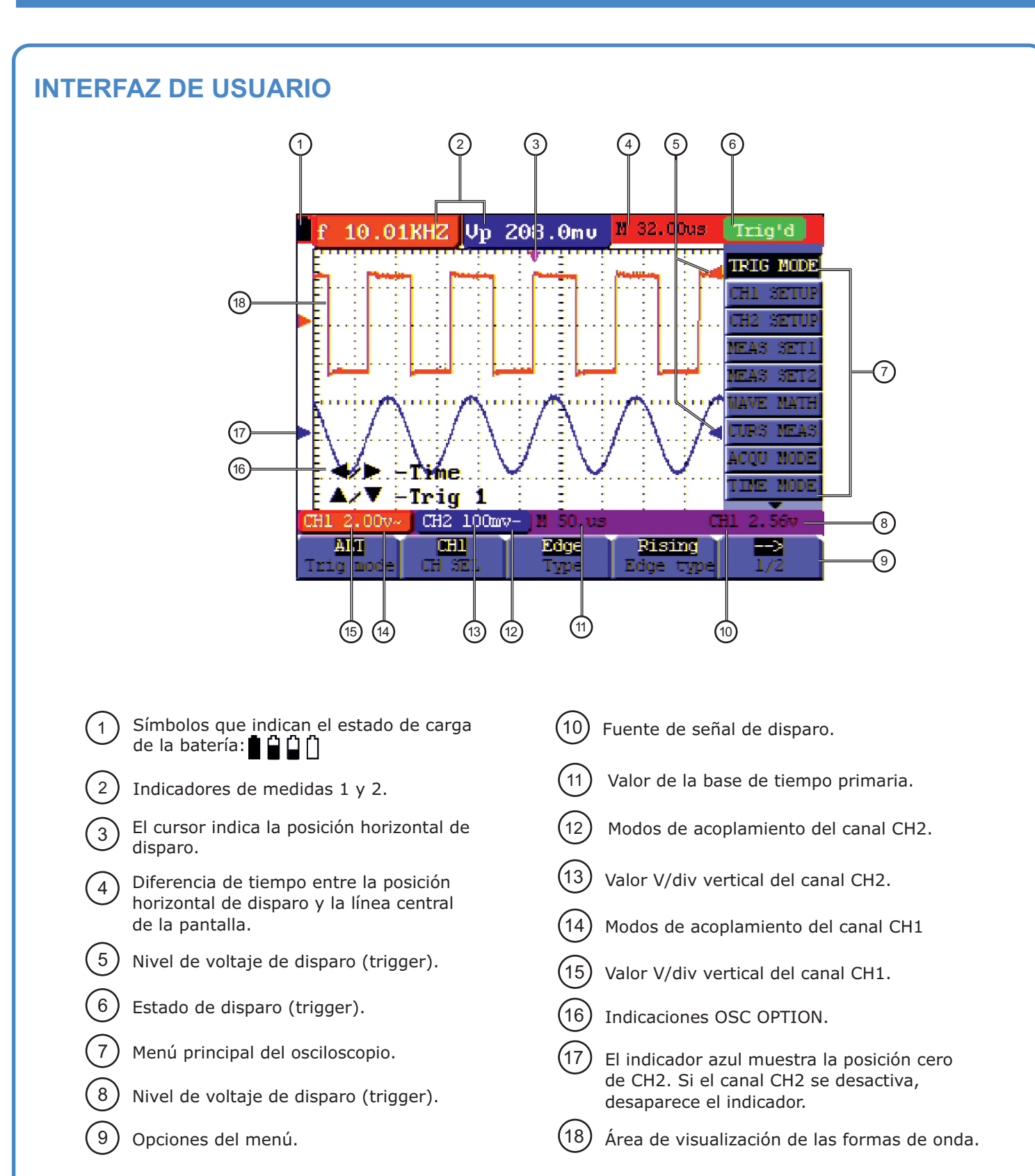

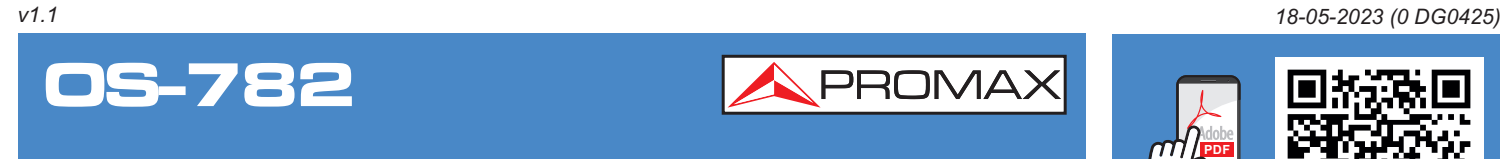

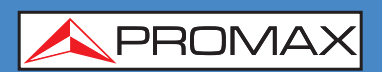

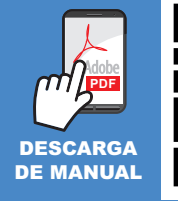

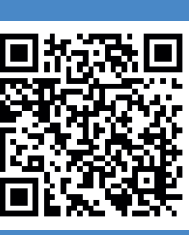

**Puede encontrar el manual de usuario en la sección de descargas de**: **www.promax.es**